#### Introduction to Nonlinear Regression

Evgenia Ageeva

26.04.2010

E

メロメ メ母メ メミメ メミメ

 $299$ 

Evgenia Ageeva

 $\rightarrow$ 

 $\rightarrow$ 

[Determining the Least Squares Estimates](#page-20-0) [Tests and Confidence Regions](#page-31-0) [Examples with R](#page-51-0) [Getting Started: Review of Linear Regression](#page-4-0) [Nonlinear Regression Model: Definitions](#page-8-0) [Transformably Linear Models](#page-12-0)

4 0 8

 $\sim$ 

э

<span id="page-1-0"></span> $\Omega$ 

#### Motivation:

So far: linear mixed-effects models

Before mixed models,

lets look at nonlinear regression

Future: nonlinear mixed-effects models

[Determining the Least Squares Estimates](#page-20-0) [Tests and Confidence Regions](#page-31-0) [Examples with R](#page-51-0) [Getting Started: Review of Linear Regression](#page-4-0) [Nonlinear Regression Model: Definitions](#page-8-0) [Transformably Linear Models](#page-12-0)

4 0 8

 $200$ 

#### Motivation:

So far: linear mixed-effects models

 $\rightarrow$ 

 $\rightarrow$ 

Before mixed models,

lets look at nonlinear regression

Future: nonlinear mixed-effects models

[Determining the Least Squares Estimates](#page-20-0) [Tests and Confidence Regions](#page-31-0) [Examples with R](#page-51-0) [Getting Started: Review of Linear Regression](#page-4-0) [Nonlinear Regression Model: Definitions](#page-8-0) [Transformably Linear Models](#page-12-0)

4 0 8

**SIL** 

э

 $\sim$ 

 $200$ 

# Roadmap

- Quick glance at the linear regression model
- Nonlinear regression model
- How to obtain the estimates: the Gauss-Newton algorithm
- Tests and confidence regions
- Examples with R

[Getting Started: Review of Linear Regression](#page-4-0) [Nonlinear Regression Model: Definitions](#page-8-0) [Transformably Linear Models](#page-12-0)

## Linear Regression Models

Previously we have fitted, by least squares, the **linear regression** model which is of the type:

$$
\bm{Y} = \bm{X}\bm{\beta} + \bm{\epsilon}
$$

where

- X is the  $n \times p$  matrix (p parameters and n observations) of explanatory variables, (or so-called derivative matrix);
- $\bullet$   $\beta$  is the vector of regression parameters to be estimated;
- $\bullet$   $\epsilon$  is a vector of random variables representing the disturbances, assumed to be iid normally distributed,  $\mathbb{E}[\epsilon] = 0$  and  $Var(\epsilon) = \sigma^2 \cdot \mathbf{I}$

Model in vector notation:

<span id="page-4-0"></span>
$$
Y_i = \mathbf{x}_i^T \boldsymbol{\beta} + \epsilon_i \quad i = 1, \dots, n
$$

[Getting Started: Review of Linear Regression](#page-4-0) [Nonlinear Regression Model: Definitions](#page-8-0) [Transformably Linear Models](#page-12-0)

 $QQ$ 

There are many situations in which a model of this form is not appropriate and too simple to represent the true relationship between the response variable Y and the predictor variables  $X_1, \ldots X_n$ .

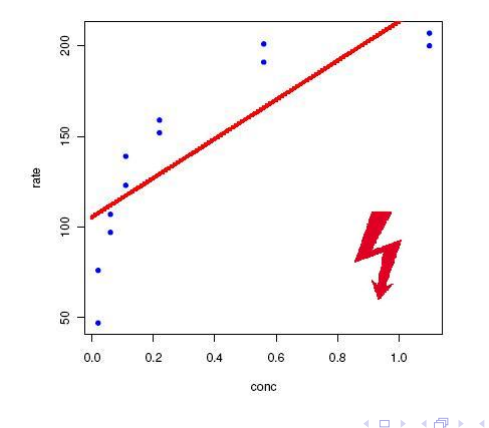

[Getting Started: Review of Linear Regression](#page-4-0) [Nonlinear Regression Model: Definitions](#page-8-0) [Transformably Linear Models](#page-12-0)

 $QQ$ 

There are many situations in which a model of this form is not appropriate and too simple to represent the true relationship between the response variable Y and the predictor variables  $X_1, \ldots X_n$ .

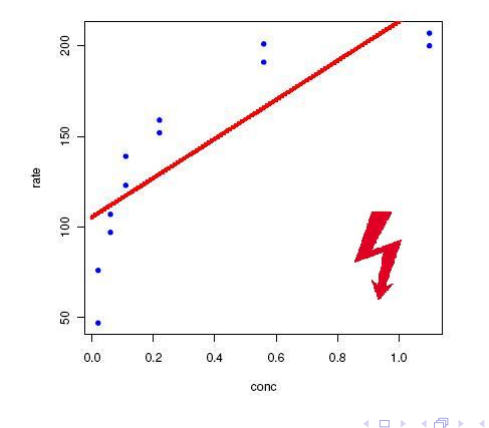

[Determining the Least Squares Estimates](#page-20-0) [Tests and Confidence Regions](#page-31-0) [Examples with R](#page-51-0) [Getting Started: Review of Linear Regression](#page-4-0) [Nonlinear Regression Model: Definitions](#page-8-0) [Transformably Linear Models](#page-12-0)

**K ロ ト K 何 ト K 手** 

→ 重

 $\rightarrow$ 

 $\mathbf{p}$ 

È

 $299$ 

#### it would be better

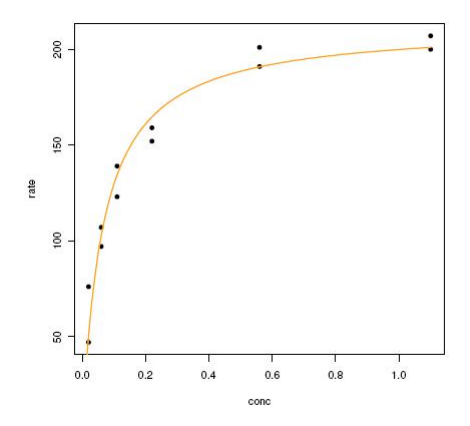

[Determining the Least Squares Estimates](#page-20-0) [Tests and Confidence Regions](#page-31-0) [Examples with R](#page-51-0) [Getting Started: Review of Linear Regression](#page-4-0) [Nonlinear Regression Model: Definitions](#page-8-0) [Transformably Linear Models](#page-12-0)

<span id="page-8-0"></span>つくへ

# First Definitions

The more general normal **nonlinear regression model** can be written

$$
Y_i = f(\mathbf{x_i}, \boldsymbol{\theta}) + \epsilon_i \quad i = 1, \ldots, n
$$

where  $f$  is the  $\bold{expectation}$  function and  $\bold{x_i}$  is a vector of associated regressor variables for the ith observation. f is a nonlinear function of the parameter  $\theta$ !

That is, for nonlinear models, at least one of the derivatives of the expectation function with respect to the parameters depends on at least one of the parameters.

つくへ

Consider the vectors  $\mathbf{x}_i$ ,  $i=1,2,\ldots,n$  as fixed (observations) and concentrate on the dependance of the expected responses on  $\theta$ . We create the n-dimensional vector  $\eta(\theta)$  with *i*th element

$$
\eta_i(\boldsymbol{\theta}) = f(\mathbf{x}_i, \boldsymbol{\theta}) \quad i = 1, 2, \ldots, n
$$

and write the nonlinear regression model as

$$
\mathsf{Y}=\eta(\theta)+\epsilon
$$

with  $\epsilon$  assumed to have a spherical normal distribution as in the linear model.

[Getting Started: Review of Linear Regression](#page-4-0) [Nonlinear Regression Model: Definitions](#page-8-0) [Transformably Linear Models](#page-12-0)

4 0 8

伺

-41  $\sim$  ∍

∍

∍

つくへ

Examples for the nonlinear functions:

• From the membrane separation technology:

$$
Y_i = f(\mathbf{x_i}, \theta) + \epsilon_i = \frac{\theta_1 + \theta_2 \cdot 10^{\theta_3 + \theta_4 x_i}}{1 + 10^{\theta_3 + \theta_4 x_i}} + \epsilon_i
$$

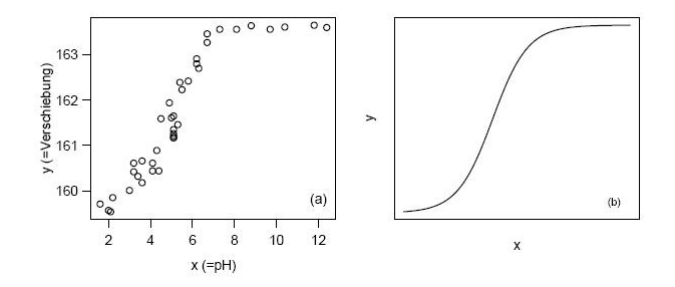

[Getting Started: Review of Linear Regression](#page-4-0) [Nonlinear Regression Model: Definitions](#page-8-0) [Transformably Linear Models](#page-12-0)

メロメ メ母メ メミメ メミメ

э

 $200$ 

• Hill model (enzyme kinetics):

$$
Y_i = \frac{\theta_1 + x_i^{\theta_3}}{(\theta_2 + x_i^{\theta_3})} + \epsilon_i
$$

For  $\theta_3 = 1$  also known as Michaelis-Menton model.

• Mitscherlich function (growth analysis):

$$
Y_i = \theta_1 + \theta_2 \cdot \exp(\theta_3 \cdot x_i) + \epsilon_i
$$

[Determining the Least Squares Estimates](#page-20-0) [Tests and Confidence Regions](#page-31-0) [Examples with R](#page-51-0) [Getting Started: Review of Linear Regression](#page-4-0) [Nonlinear Regression Model: Definitions](#page-8-0) [Transformably Linear Models](#page-12-0)

and in

**K 何 ▶ 【 手 ▶** 

<span id="page-12-0"></span> $200$ 

## Transformably Linear Models

Many models can be transformed into a linear model. For example,

$$
f(x, \theta) = \theta_1 x^{\theta_2}
$$

can be tranformed into a linear model:

$$
\ln(f(x, \theta)) = \ln \theta_1 + \theta_2 \ln x = \beta_0 + \beta_1 \tilde{x},
$$

where  $\beta_0 = \ln \theta_1$  and  $\tilde{x} = \ln x$ .

We call such regression models transformably linear.

[Determining the Least Squares Estimates](#page-20-0) [Tests and Confidence Regions](#page-31-0) [Examples with R](#page-51-0) [Getting Started: Review of Linear Regression](#page-4-0) [Nonlinear Regression Model: Definitions](#page-8-0) [Transformably Linear Models](#page-12-0)

and in

 $200$ 

# Attention!

Transformation of the data  $\Rightarrow$  transformation of  $\epsilon$ ! Initial model:

$$
\ln Y_i = \beta_0 + \beta_1 \tilde{x} + \epsilon_i,
$$

where  $\epsilon_i$  additive, normally distributed. Transform it back, obtain:

$$
Y_i = \theta_1 \cdot x^{\theta_2} \cdot \tilde{\epsilon}_i,
$$

where  $\tilde{\epsilon}_i$  perform as multiplicative and lognormally distributed!

Trasformation of the data is to enjoy with caution!

[Determining the Least Squares Estimates](#page-20-0) [Tests and Confidence Regions](#page-31-0) [Examples with R](#page-51-0) [Getting Started: Review of Linear Regression](#page-4-0) [Nonlinear Regression Model: Definitions](#page-8-0) [Transformably Linear Models](#page-12-0)

 $\leftarrow$ 

#### Example: Puromycin

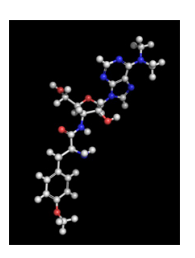

Description: Puromycin is an antibiotic used by scientists in bio-research to select cells modified by genetic engineering.

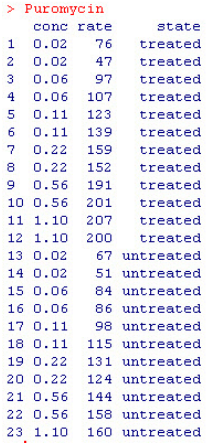

 $\Omega$ 

[Determining the Least Squares Estimates](#page-20-0) [Tests and Confidence Regions](#page-31-0) [Examples with R](#page-51-0) [Getting Started: Review of Linear Regression](#page-4-0) [Nonlinear Regression Model: Definitions](#page-8-0) [Transformably Linear Models](#page-12-0)

> 4 0 8 ∢母

∍

 $\sim$ 

∍

**B** 

 $299$ 

∍

## Example: Puromycin

The data, for an enzyme treated and untreated:

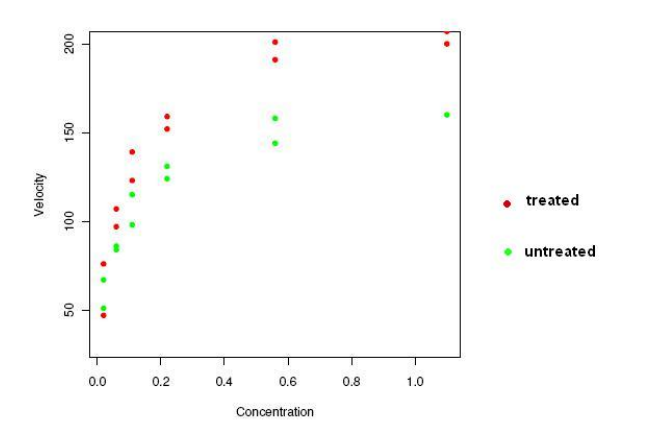

[Determining the Least Squares Estimates](#page-20-0) [Tests and Confidence Regions](#page-31-0) [Examples with R](#page-51-0) [Getting Started: Review of Linear Regression](#page-4-0) [Nonlinear Regression Model: Definitions](#page-8-0) [Transformably Linear Models](#page-12-0)

 $200$ 

# Example: Puromycin

Mechanism of action: This is described by the Michaelis-Menten model for enzyme kinetics, which relates the initial velocity on an enzymatic reaction to the substrate concentration x trough the equation:

$$
f(x, \theta) = \frac{\theta_1 x}{\theta_2 + x}
$$

Note, that for  $x \to \infty$  we obtain the "asymptotic" reaction velocity equal to  $\theta_1$ .

[Getting Started: Review of Linear Regression](#page-4-0) [Nonlinear Regression Model: Definitions](#page-8-0) [Transformably Linear Models](#page-12-0)

メロメ メ母メ メラメメラメー

э

 $\Omega$ 

### Puromycin

The Michaelis-Menten model can be transformed to a linear model:

$$
f(x, \theta) = \frac{\theta_1 x}{\theta_2 + x}
$$
  

$$
\frac{1}{f} = \frac{1}{\theta_1} + \frac{\theta_2}{\theta_1} \frac{1}{x}
$$
  

$$
= \beta_1 + \beta_2 u \qquad \qquad \leftarrow \text{linear model!}
$$

Question: Is it a good option to do linear regression on this transformed data?

[Determining the Least Squares Estimates](#page-20-0) [Tests and Confidence Regions](#page-31-0) [Examples with R](#page-51-0) [Getting Started: Review of Linear Regression](#page-4-0) [Nonlinear Regression Model: Definitions](#page-8-0) [Transformably Linear Models](#page-12-0)

### Puromycin

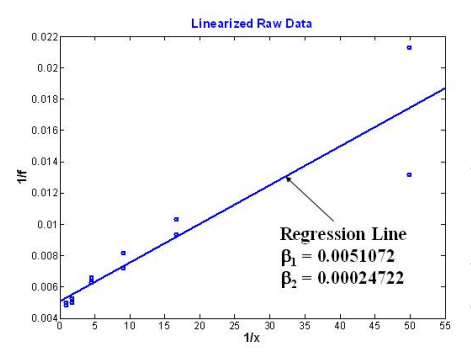

$$
\frac{1}{f} = \beta_1 + \beta_2 \cdot \frac{1}{x}
$$

 $299$ 

∍

The reciprocal data shows decidely nonconstant variance.

Transformation affected the disturbances!

**←ロ ▶ ← ← 冊 ▶** 

э

э

[Determining the Least Squares Estimates](#page-20-0) [Tests and Confidence Regions](#page-31-0) [Examples with R](#page-51-0)

Puromycin

[Getting Started: Review of Linear Regression](#page-4-0) [Nonlinear Regression Model: Definitions](#page-8-0) [Transformably Linear Models](#page-12-0)

4 0 8

э

 $\sim$ 

**SIL** 

重

 $\Omega$ 

Hence, we should use nonlinear regression on the original data.

- Can we bring the results obtained from the linear regression back into play?

- Yes, we can!

[The Geometry of the Expectation Surface](#page-20-0) [The Gauss-Newton Method](#page-23-0) [Initial Values](#page-26-0) [nls-Function](#page-27-0)

<span id="page-20-0"></span>つくへ

# The Geometry of the Expectation Surface

The n-dimensional vector  $n(\theta)$  defines a P-dimensional surface called the expectation surface in the N-dimensional response space. The least squares estimates correspond to the point on the expectation surface,

$$
\boldsymbol{\hat{\eta}}=\eta\big(\boldsymbol{\hat{\theta}}\big)
$$

which is closest to  $\mathsf{y}\in\mathbb{R}^n$ . That is,  $\hat{\theta}$  minimizes the residual sum of squares

$$
S(\boldsymbol{\theta}) = \|\mathbf{y} - \boldsymbol{\eta}(\boldsymbol{\theta})\|^2
$$

where  $n(\theta) = f(\mathbf{x}, \theta)$ .

#### [The Geometry of the Expectation Surface](#page-20-0)

4 0 8

 $\sim$ 

 $QQ$ 

性

[The Gauss-Newton Method](#page-23-0) [Initial Values](#page-26-0) [nls-Function](#page-27-0)

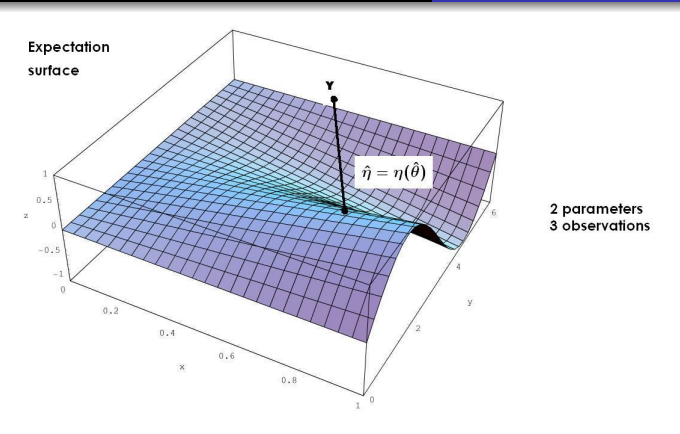

- find the point  $\hat{\eta}$  on the expectation surface which is closest to y, and then
- $\bullet$  determine the parameter vector  $\hat{\theta}$  which corresponds to the point  $\hat{\eta}$ .

[The Geometry of the Expectation Surface](#page-20-0) [The Gauss-Newton Method](#page-23-0) [Initial Values](#page-26-0)

つくへ

[nls-Function](#page-27-0)

# Determining the Least Squares Estimates

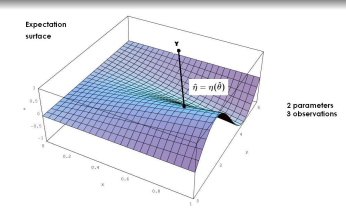

In the nonlinear case the two steps are very difficult, because:

- the expectation space is curved, often of finite extent (or, at least, has edges)
- we can map point easily only in one direction from the parameter plane to the expectation surface.  $\Rightarrow$  It is extremely dificult to determine the parameter plane coordinates  $\hat{\theta}$  corresponding to that point  $\hat{\eta}$ .

To overcome these difficulties, we use **iterative methods** to determine the least squares estimates  $\hat{\theta}$ .

[The Geometry of the Expectation Surface](#page-20-0) [The Gauss-Newton Method](#page-23-0) [Initial Values](#page-26-0) [nls-Function](#page-27-0)

**K 何 ▶ 【 ヨ ▶ 【 ヨ ▶** 】

重

<span id="page-23-0"></span> $200$ 

## The Gauss-Newton Method: Idea

Goal: to iteratively improve an initial guess  $\theta^{(0)}$  for  $\theta$  and keep improving the estimates until there is no change.

 $\bullet$  we expand the expectation function  $f(\mathbf{x_i}, \boldsymbol{\theta})$  in a first order Taylor series about  $\theta^{(0)}$  as

$$
f(\mathbf{x_i}, \boldsymbol{\theta}) \approx f(\mathbf{x_i}, \boldsymbol{\theta^{(0)}}) + A_{i1}(\theta_1 - \theta_1^{(0)}) + \cdots + A_{ip}(\theta_p - \theta_p^{(0)})
$$

where

$$
A_{ik} = \frac{\partial f(\mathbf{x}_i, \boldsymbol{\theta})}{\partial \theta_k} |_{\boldsymbol{\theta}^{(0)}}, \quad k = 1, 2, \ldots, p
$$

Incorporating all  $n$  cases, we write

$$
\eta(\theta) \approx \eta(\theta^{(0)}) + \mathsf{A}^*(\theta - \theta^{(0)})
$$

where  $\mathbf{A}^*$  is the  $n \times p$  derivative matrix with elements  $A_{ik}.$  $A_{ik}.$  $A_{ik}.$ 

[The Geometry of the Expectation Surface](#page-20-0) [The Gauss-Newton Method](#page-23-0) [Initial Values](#page-26-0) [nls-Function](#page-27-0)

 $200$ 

# The Gauss-Newton Method

• adding the error terms:

$$
\mathsf{Y} - \eta(\theta^{(0)}) = \mathsf{A}^* \cdot \underbrace{(\theta - \theta^{(0)})}_{:= \beta} + \mathsf{E}
$$

• on this stage we do linear regression and obtain  $\beta$ .

• Put 
$$
\boldsymbol{\theta}^{(1)} := \boldsymbol{\theta}^{(0)} + \boldsymbol{\beta};
$$

- The point  $\eta(\theta^{(1)})$  should now be closer to **y** and so we move to this better parameter value  $\boldsymbol{\theta}^{(1)}$  and perform another iteration.
- We iterate this process until there is no useful change in the elements of the parameter vector.

[The Geometry of the Expectation Surface](#page-20-0) [The Gauss-Newton Method](#page-23-0) [Initial Values](#page-26-0) [nls-Function](#page-27-0)

4日)

<span id="page-25-0"></span> $200$ 

# The Gauss-Newton Method

Short Overview: Gauss-Newton Method

- 1 Start with an initial value  $\theta^{(0)}$
- $2\,$  Linear approximation of the expectation surface near  $\eta(\theta^{(0)})$ : matrix A
- 3 Local linear regression
- 4 Obtain better value  $\boldsymbol{\theta}^{(1)}$
- 5 Iterate this process

Initial Values

[The Geometry of the Expectation Surface](#page-20-0) [The Gauss-Newton Method](#page-23-0) [Initial Values](#page-26-0) [nls-Function](#page-27-0)

4 0 8

 $\leftarrow$   $\leftarrow$   $\leftarrow$ 

<span id="page-26-0"></span> $2990$ 

э

Iterative methods need initial values to start from. How can we find them?

- From the previous knowledge of the experiment design
- Via transfomed linear model
- $\bullet$  Analysis of the expectation function f

[Introduction](#page-1-0) [Determining the Least Squares Estimates](#page-20-0) [Tests and Confidence Regions](#page-31-0) [Examples with R](#page-51-0) [The Geometry of the Expectation Surface](#page-20-0) [The Gauss-Newton Method](#page-23-0) [Initial Values](#page-26-0) [nls-Function](#page-27-0)

#### Puromycin

Now we are ready to do nonlinear regression on the Puromycin data. Take the initial values from the linear model:

$$
\theta^{(0)}_1=1/\hat{\beta_0}=196, \quad \theta^{(0)}_2=\hat{\beta_1}/\hat{\beta_0}=0.048
$$

メロメ メ母メ メミメメミメ

<span id="page-27-0"></span> $200$ 

In R: use function nls to obtain nonlinear least squares estimates: > r.nls<-nls(rate~ $(T1*cone)/T2+cone$ ), start=list( $T1=196$ ,  $T2=0.048$ ))

```
> summary (r, nls)Formula: rate \sim (T1 \pm conc)/(T2 + conc)
Parameters:
    Estimate Std. Error t value Pr(>|t|)
T1 2.127e+02 6.947e+00 30.615 3.24e-11 ***
T2 6.412e-02 8.281e-03 7.743 1.57e-05 ***
-Signif. codes: 0 '***' 0.001 '**' 0.01 '*' 0.05 '.' 0.1 ' ' 1
Residual standard error: 10.93 on 10 degrees of freedom
Number of iterations to convergence: 6
Achieved convergence tolerance: 9.75e-07
```
[The Geometry of the Expectation Surface](#page-20-0) [The Gauss-Newton Method](#page-23-0) [Initial Values](#page-26-0) [nls-Function](#page-27-0)

 $290$ 

∍

### Puromycin

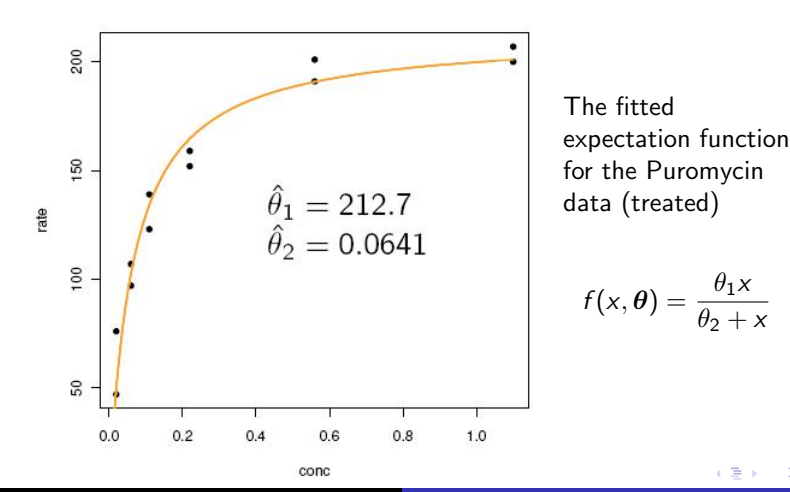

Evgenia Ageeva

[Introduction](#page-1-0) [Determining the Least Squares Estimates](#page-20-0) [Tests and Confidence Regions](#page-31-0) [Examples with R](#page-51-0) [The Geometry of the Expectation Surface](#page-20-0) [The Gauss-Newton Method](#page-23-0) [Initial Values](#page-26-0) [nls-Function](#page-27-0)

#### Puromycin

#### Model diagnostics: Normal QQ-Plot

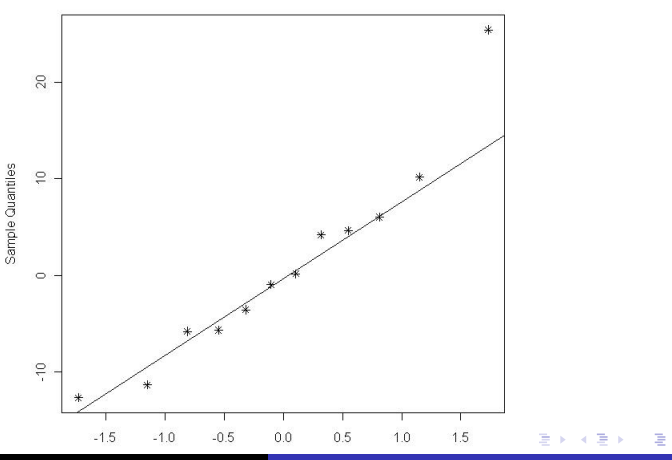

 $299$ 

**Normal Q-Q Plot** 

Evgenia Ageeva

[Introduction](#page-1-0) [Determining the Least Squares Estimates](#page-20-0) [Tests and Confidence Regions](#page-31-0) [Examples with R](#page-51-0) [The Geometry of the Expectation Surface](#page-20-0) [The Gauss-Newton Method](#page-23-0) [Initial Values](#page-26-0) [nls-Function](#page-27-0)

#### Puromycin

#### Model diagnostics: Tukey-Anscombe-Plot

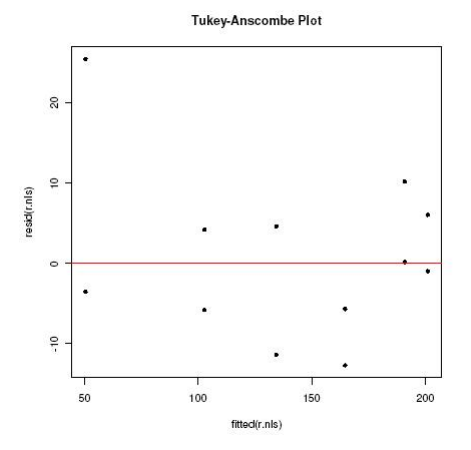

4 0 8 ∢母  $\,$ ∍ <span id="page-30-0"></span>Þ

э ×

× **B** к

[Approximate Tests and Confidence Regions](#page-31-0) [Exact Tests and Confidence Regions](#page-39-0) [Profile-t-Plot and Profile Traces](#page-44-0)

<span id="page-31-0"></span> $200$ 

Approximate Tests and Confidence Regions

#### Goal: to construct confidence intervals for the parameters.

There are two approaches:

1. **Approximate test**, which is based on the linearization issue.

2. Exact test, where we compare the residual sums of squares  $S(\theta^*)$  with  $S(\theta)$ .

[Approximate Tests and Confidence Regions](#page-31-0) [Exact Tests and Confidence Regions](#page-39-0) [Profile-t-Plot and Profile Traces](#page-44-0)

つくへ

### Approximate Tests: Construction

Starting point: we have estimated  $\hat{\theta}$  with the LS method. Question: is this estimate consistent with the observations? **Main assumption:** The LS estimate  $\hat{\theta}$  is asymptotically normal

$$
\hat{\theta} \stackrel{a}{\sim} N\Big(\theta, \frac{\mathbf{V}_{\theta}}{n}\Big),\
$$

with asymptotic covariance matrix

$$
\mathbf{V}_{\theta} = \sigma^2 \cdot \left(\mathbf{A}_{\theta}^{\mathcal{T}} \cdot \mathbf{A}_{\theta}\right)^{-1}
$$

Substitute  $V_{\theta}$  by its estimate:

$$
\hat{\mathbf{V}}_{\theta} = \hat{\sigma}^2 \cdot \left(\mathbf{A}_{\hat{\theta}}^T \cdot \mathbf{A}_{\hat{\theta}}\right)^{-1} \text{ where } \hat{\sigma}^2 = \frac{1}{n - p} S(\hat{\theta})
$$

[Approximate Tests and Confidence Regions](#page-31-0) [Exact Tests and Confidence Regions](#page-39-0) [Profile-t-Plot and Profile Traces](#page-44-0)

つくへ

## Approximate Tests: Construction

Starting point: we have estimated  $\hat{\theta}$  with the LS method.

Question: is this estimate consistent with the observations?

**Main assumption:** The LS estimate  $\hat{\theta}$  is asymptotically normal distributed:

$$
\hat{\boldsymbol{\theta}} \stackrel{\partial}{\sim} N\Big(\boldsymbol{\theta}, \frac{\mathbf{V}_{\theta}}{n}\Big),\
$$

with asymptotic covariance matrix

$$
\mathbf{V}_{\theta} = \sigma^2 \cdot \left(\mathbf{A}_{\theta}^{\mathcal{T}} \cdot \mathbf{A}_{\theta}\right)^{-1}
$$

Substitute  $V_{\theta}$  by its estimate:

$$
\hat{\mathbf{V}}_{\theta} = \hat{\sigma}^2 \cdot \left(\mathbf{A}_{\hat{\theta}}^T \cdot \mathbf{A}_{\hat{\theta}}\right)^{-1} \text{ where } \hat{\sigma}^2 = \frac{1}{n-p} S(\hat{\theta})
$$

[Approximate Tests and Confidence Regions](#page-31-0) [Exact Tests and Confidence Regions](#page-39-0) [Profile-t-Plot and Profile Traces](#page-44-0)

 $H_{0,j}: \quad \theta_j = 0 \quad \text{ against } \quad H_{A,j}: \quad \theta_j \neq 0$ 

Nonlinear Model:

$$
\mathcal{T}_j = \frac{\hat{\theta}_j}{\sqrt{\hat{\sigma}^2 (\mathcal{A}^\mathcal{T} \mathcal{A})_{jj}^{-1}}} \stackrel{\mathcal{H}_{0,j}, \ \text{as.}}{\sim} t_{n-p}
$$

Confidence region:

$$
\hat{\theta_j} \pm \sqrt{\hat{\sigma}^2 (A^T A)^{-1}_{jj}} \cdot q_{1-\alpha/2}^{t_{n-p}}, \text{as.}
$$

Linear Model:

$$
T_j = \frac{\hat{\beta}_j}{\sqrt{\hat{\sigma}^2 (X^T X)^{-1}_{jj}}} \stackrel{H_{0,j}}{\sim} t_{n-p}
$$

Confidence region:

$$
\hat{\beta}_j \pm \sqrt{\hat{\sigma}^2 (\mathsf{X}^\mathcal{T} \mathsf{X})_{jj}^{-1}} \cdot q_{1-\alpha/2}^{t_{n-p}}
$$

メロト メ団 トメ 君 トメ 君 ト

つくへ

э

[Approximate Tests and Confidence Regions](#page-31-0) [Exact Tests and Confidence Regions](#page-39-0) [Profile-t-Plot and Profile Traces](#page-44-0)

Approximate Inference Bands for the Expected Response

The  $1 - \alpha$  approximate inference interval for the expected response is:

$$
f(\mathbf{x},\boldsymbol{\hat{\theta}}) \pm q_{1-\alpha/2}^{t_{n-p}} \cdot \quad \hat{\sigma}_{x_0}
$$

where

$$
\hat{\sigma}_{x_0} = \hat{\sigma}\sqrt{\hat{a}_0^T \left(A^T A\right)^{-1}\hat{a}_0}
$$

with

$$
\hat{\textbf{a}}_0=\frac{\partial f(\textbf{x}_0,\boldsymbol{\theta})}{\partial \boldsymbol{\theta}} \mid_{\hat{\boldsymbol{\theta}}}
$$

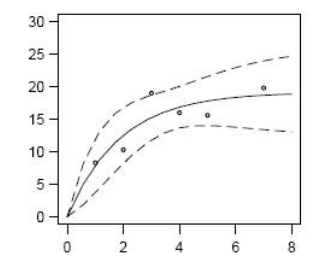

 $\Box$ 

つくへ

[Approximate Tests and Confidence Regions](#page-31-0) [Exact Tests and Confidence Regions](#page-39-0) [Profile-t-Plot and Profile Traces](#page-44-0)

つくへ

### Puromycin

In the Puromycin experiment, two blocks of experiments were run. In one the enzyme was treated with puromycin, and in the other the same enzyme was untreated.

Question: Does the Puromycin affect the parameters  $\theta_1$  or/and  $\theta_2$ ?

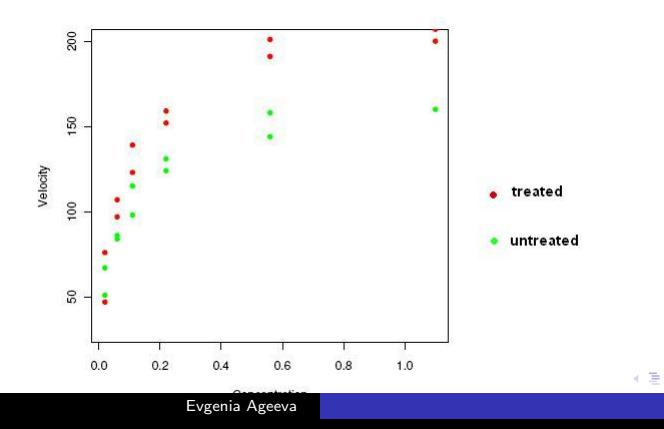

[Approximate Tests and Confidence Regions](#page-31-0) [Exact Tests and Confidence Regions](#page-39-0) [Profile-t-Plot and Profile Traces](#page-44-0)

E

メロメ メ母メ メミメ メミメ

<span id="page-37-0"></span> $299$ 

The combined model is then:

$$
Y_i = \frac{(\theta_1 + \theta_3 z_i) \cdot x_i}{\theta_2 + \theta_4 \cdot z_i + x_i} + \epsilon_i
$$

where  $z_i$  is the indicator variable:

$$
z_i = \begin{cases} 0 & \text{ith case untreated, or} \\ 1 & \text{treated} \end{cases}
$$

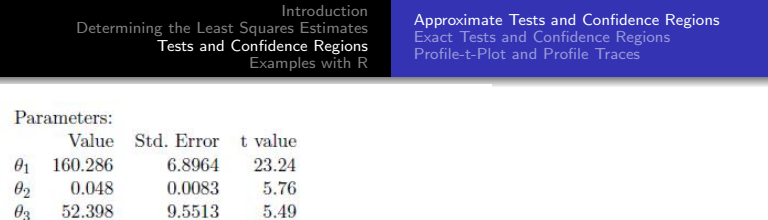

Residual standard error: 10.4 on 19 degrees of freedom

0.0114

5.49

<span id="page-38-0"></span>1.44

 $\theta_2$ 

 $\theta_A$ 

 $0.016$ 

We see,  $\theta_4$  could be zero, because its *t*-value 1.44 is smaller than the boundary  $q_{0.975}^{t_{19}} = 2.09$ .

The treatment has a significant effect on the velocity, which is expressed in  $\theta_3$ :

The approximative 95% confidence interval for the parameter  $\theta_3$  is:

$$
\hat{\theta}_3 \pm q_{0.975}^{t_{19}} \cdot \hat{\sigma} = 52.398 \pm 9.5513 \cdot 2.09 = [32.4, 72.4]
$$

[Approximate Tests and Confidence Regions](#page-31-0) [Exact Tests and Confidence Regions](#page-39-0) [Profile-t-Plot and Profile Traces](#page-44-0)

<span id="page-39-0"></span>つくへ

### Exact Tests: Construction

The quality of the aprroximate test depends strongly on the quality of the linear approximation of the expectation surface. We can avoid this issue and construct tests which do not use linearisation components.

To test the null-hypothesis:

 $H_0: \theta = \theta^*$  or:  $H_{0,j}: \theta_j = \theta_j^*$ 

we can compare the residual sums of squares  $\mathcal{S}(\bm{\theta}^*)$  with  $\mathcal{S}(\bm{\theta}).$ 

[Approximate Tests and Confidence Regions](#page-31-0) [Exact Tests and Confidence Regions](#page-39-0) [Profile-t-Plot and Profile Traces](#page-44-0)

メロメ メ母メ メミメ メミメ

つくへ

#### Exact Tests: F-Test

#### The test statistic is

$$
T=\frac{n-p}{p}\cdot\frac{S(\theta^*)-S(\hat{\theta})}{S(\hat{\theta})}\quad \stackrel{a}{\sim} \quad F_{p,n-p}.
$$

This gives us the confidence region

$$
\Big\{\boldsymbol\theta \mid S(\boldsymbol\theta) \leq S(\boldsymbol{\hat\theta}) \Big(1+\frac{p}{n-p}\cdot q\Big)\Big\}
$$

where  $q=q_{1-\alpha}^{F_{p,n-p}}$  $T^{P_{p,n-p}}_{1-\alpha}$  is the  $(1-\alpha)$ -quantile of the  $F(p,n-p)$ distribution.

This test is **not** based on the issue of the linearization  $\Rightarrow$  it is more precise than the approximate test!

[Approximate Tests and Confidence Regions](#page-31-0) [Exact Tests and Confidence Regions](#page-39-0) [Profile-t-Plot and Profile Traces](#page-44-0)

#### Exact Tests for  $p=2$

When  $P = 2$ , we can determine a likelihood contour in  $\theta$  by standard contouring methods, that is, by evaluating  $S(\theta)$  for a grid of  $\theta$  values and approximating the contour by straight line segments in the grid.

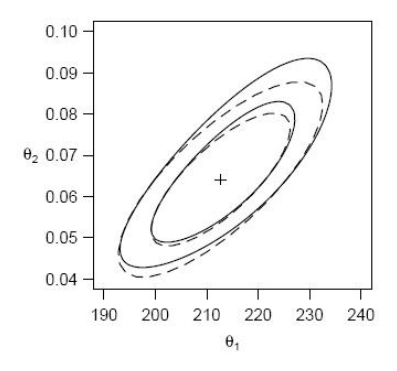

The figure shows nominal 80 and 95% likelihood contours for the Puromycin parameters. The dashed lines are the linear approximation ellipses, and the least square estimate is indicated by  $+$ .

つくへ

[Approximate Tests and Confidence Regions](#page-31-0) [Exact Tests and Confidence Regions](#page-39-0) [Profile-t-Plot and Profile Traces](#page-44-0)

メロメ メ母メ メミメ メミメ

 $200$ 

# Exact Test for a Single Parameter

#### For a single parameter:

 $H_0: \theta_j = \theta_j^*$ 

$$
\widetilde{\mathcal{T}}_k = (n-p) \cdot \frac{\widetilde{S}_k(\theta_k^*) - \widetilde{S}(\widehat{\theta})}{S(\widehat{\theta})}
$$

which is approx.  $F_{1,n-p}$  - distributed.

We obtain the confidence interval by solving the equation  $\tilde{\mathcal{T}}_k = q_{1-\alpha/2}^{F_{1,n-p}}$  $\frac{r_{1,n-\rho}}{1-\alpha/2}$  numerically for  $\theta^*_k$ .

[Approximate Tests and Confidence Regions](#page-31-0) [Exact Tests and Confidence Regions](#page-39-0) [Profile-t-Plot and Profile Traces](#page-44-0)

4 0 8

- 4 何 ) - 4 三 )

 $\Omega$ 

#### t-Test via F-Test

In the case of nonlinear regression the F-test is not equivalent to the f-test. But we can transform the the F-test into the t-test.

$$
T_k(\theta_k^*) = \text{sign}\left(\hat{\theta}_k - \theta_k^*\right) \cdot (n-p) \frac{\sqrt{\tilde{S}_k(\theta_k^*) - S(\hat{\theta})}}{S(\hat{\theta})}
$$

This statistic is approx.  $t_{n-p}$  - distributed.

[Approximate Tests and Confidence Regions](#page-31-0) [Exact Tests and Confidence Regions](#page-39-0) [Profile-t-Plot and Profile Traces](#page-44-0)

<span id="page-44-0"></span> $209$ 

### Profile-t-Function

We introduce here some graphical techniques for assessing the severity of the nonlinearity in an estimation situation.

Look at the test statistic  $T_k$  as a function of  $\theta_k$ , and call it profile-t-function:

$$
T_k(\theta_k) = \text{sign}\left(\hat{\theta}_k - \theta_k\right) \cdot (n - p) \cdot \frac{\sqrt{\tilde{S}_k(\theta_k) - S(\hat{\theta})}}{S(\hat{\theta})}
$$

What do we obtain in the classical linear model?

What do we obtain in the nonlinear model?

[Approximate Tests and Confidence Regions](#page-31-0) [Exact Tests and Confidence Regions](#page-39-0) [Profile-t-Plot and Profile Traces](#page-44-0)

### Profile-t-Plot

The **profile-t-plot** provides exact likelihood intervals for individual parameters and, in addition, reveal how nonlinear the estimation sitiation is.

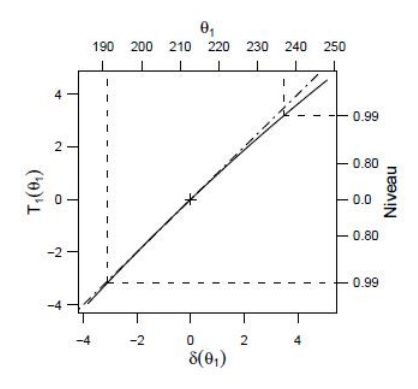

Usually we plot on the x-axis the standardised version of  $\theta_k$  $\delta_k(\theta_k) := \frac{\hat{\theta}_k - \theta^*_k}{\mathfrak{se}\langle(\hat{\theta}_k)\rangle}$  instead of  $\theta_k$ .

つくへ

Interpretation?

4日)

[Approximate Tests and Confidence Regions](#page-31-0) [Exact Tests and Confidence Regions](#page-39-0) [Profile-t-Plot and Profile Traces](#page-44-0)

つくへ

### Likelihood Profile Traces

Another tool is plotting the likelihood profile traces. Here, we look at the estimated parameters  $\widehat{\theta}_j, j\neq k$ , as a fuction  $\hat{\theta_j}$  $\mathbf{f}^{(k)}(\theta_k)$ , while  $\theta_k$  remains fixed. In addition, we may plot the likelihood contours, as in the following graphics: (Puromycin)

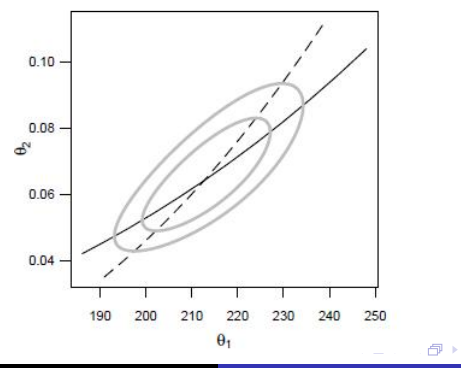

Evgenia Ageeva

[Approximate Tests and Confidence Regions](#page-31-0) [Exact Tests and Confidence Regions](#page-39-0) [Profile-t-Plot and Profile Traces](#page-44-0)

#### Interpretation?

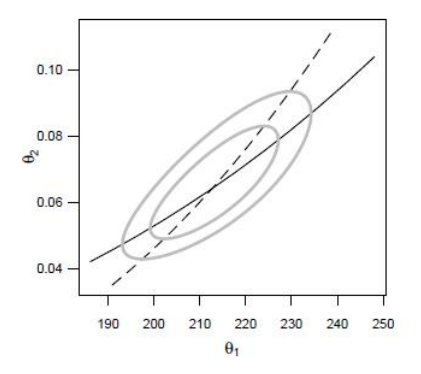

traces are quite straight  $\rightarrow$  linear approximation is good.

Simular to the linear case: angle of intersection provides information about the correlation between the parameters.

4日)

 $QQ$ 

[Approximate Tests and Confidence Regions](#page-31-0) [Exact Tests and Confidence Regions](#page-39-0) [Profile-t-Plot and Profile Traces](#page-44-0)

 $209$ 

# Short Summary

- Look at the model: is it transformably linear?
- Collect the initial values
- **•** Parameter estimates: the Gauss-Newton algorithm
- In R: function nls
- To construct inference regions: approximative or exact tests
- To look at the goodness of linearisation: **profile-t-plot**
- Correlation, how the estimate parameters interact: look at the profile traces

Good luck!

[Exact Tests and Confidence Regions](#page-39-0) [Profile-t-Plot and Profile Traces](#page-44-0)

イロメ イ団メ イモメ イモメー

活

 $299$ 

#### Evgenia Ageeva

[Approximate Tests and Confidence Regions](#page-31-0) [Exact Tests and Confidence Regions](#page-39-0) [Profile-t-Plot and Profile Traces](#page-44-0)

メロメ メ母メ メミメ メミメ

 $299$ 

重

# Any questions so far ??

Evgenia Ageeva

[Chlorine](#page-51-0) [n-Pentane](#page-54-0)

# Example with R: Chlorine

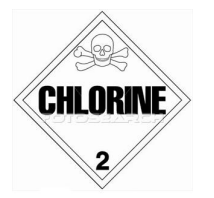

Chlorine decay from time  $t = 0, ..., \infty$  in some product. Initial content of chlorine is 50%. The following nonlinear regression model is assumed:

4 0 8

- ④ (印) → ④ (日) → ④ (日) →

<span id="page-51-0"></span>つくい

chlorine  $= \alpha + (0.49 - \alpha) \cdot \exp(\beta \cdot \text{weeks} + \gamma) + \epsilon$ 

[Chlorine](#page-51-0)

Linearly transformable? First, we need  $\alpha < \text{min}(\text{chlorine})$ . Why? Here, min(chlorine) = 0.38, so take  $\alpha = 0.37$  as initial value.

$$
\text{chlorine} = \alpha + (0.49 - \alpha) \cdot \exp(\beta \cdot \text{weeks} + \gamma)
$$
\n
$$
\frac{\text{chlorine} - 0.37}{0.49 - 0.37} = \exp(\beta \cdot \text{weeks} + \gamma)
$$
\n
$$
\log\left(\frac{\text{chlorine} - 0.37}{0.12}\right) = \beta \cdot \text{weeks} + \gamma
$$

That is, the transformed linear model is:

$$
\log\Big(\frac{\text{chlorine} - 0.37}{0.12}\Big) = \beta\cdot \text{weeks} + \gamma + \epsilon^*
$$

4 0 8

→ 何 ▶ → 臣 ▶ →

ヨト э

[Chlorine](#page-51-0) [n-Pentane](#page-54-0)

メロメ メタメ メミメ メミメー

■ 1  $2Q$ 

Evgenia Ageeva

[Chlorine](#page-51-0) [n-Pentane](#page-54-0)

#### Example with R: n-Pentane

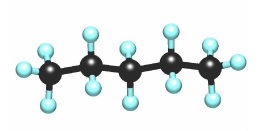

Data on the reaction rate of the catalytic isometrisation of n-pentane to isopentane versus the partial pressures of hydrogen,  $n$ -pentane and isopentane.

 $\leftarrow$ 

<span id="page-54-0"></span> $\Omega$ 

[Chlorine](#page-51-0) [n-Pentane](#page-54-0)

 $4.17$ 

つくい

#### n-Pentane

The following nonlinear regression model (Hougen-Watson model) is assumed:

$$
y = f(x, \theta) = \frac{\theta_1 \theta_3 (x_2 - x_3/1.632)}{1 + \theta_2 x_1 + \theta_3 x_2 + \theta_4 x_3}
$$

where

y is the rate of reaction  $x_1$  partial pressure of hydrogen  $x<sub>2</sub>$  partial pressure of *n*-pentane  $x_3$  partial pressure of isopentane

Note:  $\theta$  has to be positive!

[Chlorine](#page-51-0) [n-Pentane](#page-54-0)

#### n-Pentane

This model is linear transformable:

$$
y = \frac{\theta_1 \theta_3 (x_2 - x_3/1.632)}{1 + \theta_2 x_1 + \theta_3 x_2 + \theta_4 x_3}
$$
  
\n
$$
\frac{1}{y} = \frac{1 + \theta_2 \cdot x_1 + \theta_3 \cdot x_2 + \theta_4 \cdot x_3}{\theta_1 \theta_3 \cdot (x_2 - x_3/1.632)}
$$
  
\n
$$
\frac{x_2 - x_3/1.632}{y} = \frac{1}{\theta_1 \theta_3} + \frac{\theta_2}{\theta_1 \theta_3} \cdot x_1 + \frac{1}{\theta_1} \cdot x_2 + \frac{\theta_4}{\theta_1 \theta_3} \cdot x_3
$$
  
\n
$$
\frac{x_2 - x_3/1.632}{y} = \beta_0 + \beta_1 \cdot x_1 + \beta_2 \cdot x_2 + \beta_3 \cdot x_3
$$

メロメ メ部メ メミメ メミメ

目

[Chlorine](#page-51-0) [n-Pentane](#page-54-0)

#### n-Pentane

Denote

$$
\tilde{y}_i = \frac{x_{i2} - x_{i3}/1.632}{y_i}
$$

The linear model is then:

$$
\tilde{y}_i = \beta_0 + \beta_1 \cdot x_{i1} + \beta_2 \cdot x_{i2} + \beta_3 \cdot x_{i3} + \epsilon_i
$$

イロト イ部 ト イ君 ト イ君 ト

目

[Chlorine](#page-51-0) [n-Pentane](#page-54-0)

#### n-Pentane

Choose another parameter transformation:

$$
y = \frac{\theta_1 \theta_3 (x_2 - x_3/1.632)}{1 + \theta_2 x_1 + \theta_3 x_2 + \theta_4 x_3}
$$

**Write** 

$$
\phi_1 = \frac{1}{\theta_1 \theta_3}
$$
,  $\phi_2 = \frac{\theta_2}{\theta_1 \theta_3}$ ,  $\phi_3 = \frac{1}{\theta_1}$ ,  $\phi_4 = \frac{\theta_4}{\theta_1 \theta_3}$ 

Note, the  $\phi_k$  corresponds to the  $\beta_k$  from above.

Then we obtain

$$
y = \frac{x_2 - x_3/1.632}{\phi_1 + \phi_2 x_1 + \phi_3 x_2 + \phi_4 x_3}.
$$

4 0 8 ∢母 э

 $\sim$  $\rightarrow$ 

 $\sim$ 

ヨト э

[Chlorine](#page-51-0) [n-Pentane](#page-54-0)

#### イロメ イ団 メイモメ イモメー 毛  $2Q$

Evgenia Ageeva

**[Chlorine](#page-51-0)** [n-Pentane](#page-54-0)

# The End

イロト イ部 ト イ君 ト イ君 ト

目

 $299$ 

Evgenia Ageeva